### Robot Workshop

by Liz Stoneham AKA Robot Liz-ii

Hampshire IT Conference Thursday 29<sup>th</sup> June 2017

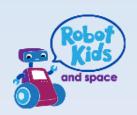

### Why Use Robots?

 'WOW' factor when teaching Maths, Science and Technology

Enthuse and fascinate your pupils

Unique approach to covering topics

Make lessons FUN

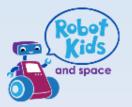

#### Summary of Workshop

 Examples of Robots use in Maths, Science and Technology

- Data logging
  - More details about how it works
  - Mindstorms software basics
  - Hands on experience of using Data logging with Lego EV3 and Mindstorms

#### Examples of Robots use in Maths

- Rotations of Wheel
  - Calculate distance by multiplication
- Turn an Angle
  - by Turning Motors
  - using Gyroscope Sensor
- Make Robot drive around a triangle/square
  - Calculate distance
  - Calculate external angel

#### **Mathematics**

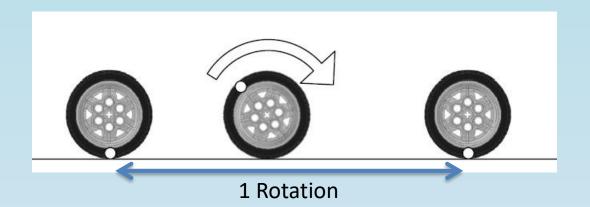

- Rotations of Wheel
  - Calculate distance by multiplication
- 1 Rotation travels for 3.5cm

Then 3 Rotations is 3 x 3.5cm

#### Total Number of Rotations =

Total Distance (cm)

\_\_\_\_\_

Distance moved in ONE Rotation (cm)

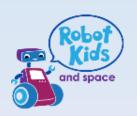

### Turn an Angle

Using Gyroscope SensorOR

By Turning Motors

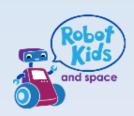

#### Turn at an Angle – Gyroscope sensor

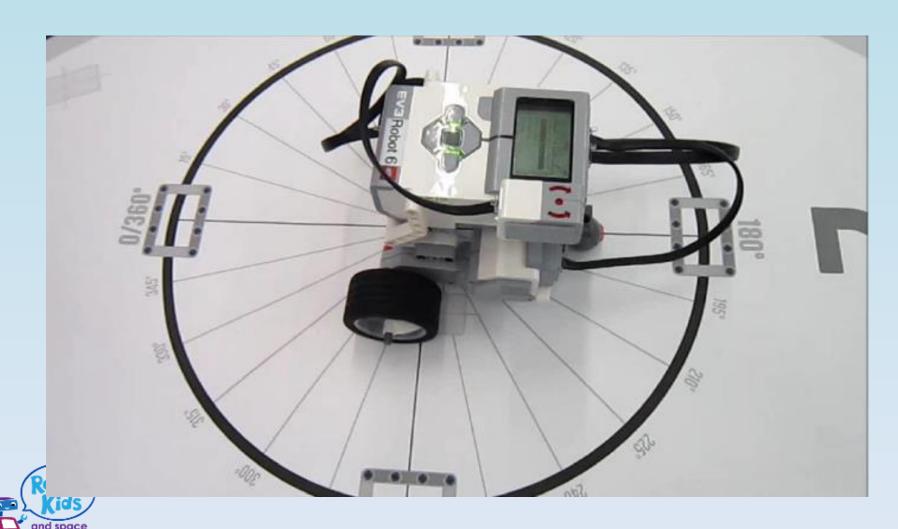

# To Navigate Map need to Calculate Lengths and Angles

https://youtu.be/jz572IOG Do

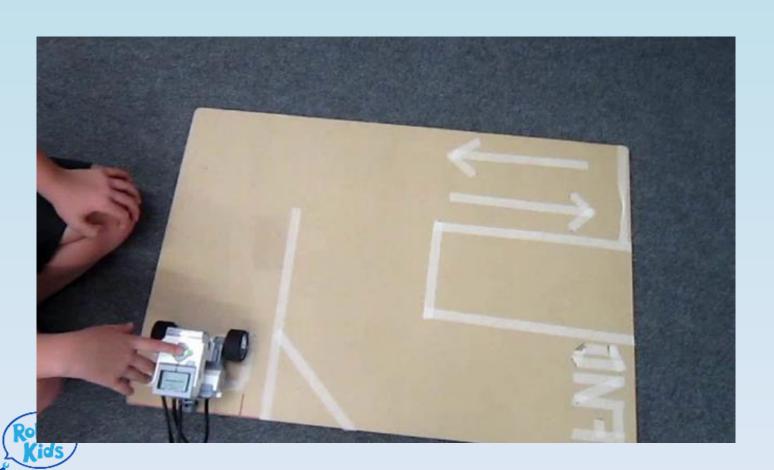

## Examples of Robots use in Science and Technology

- How much light is reflected or absorbed
  - Use light sensor to measure reflection
  - Program to increase speed as light increases
- Detect objects with Ultrasonic Sensor
  - Similar to animals bats, dolphins, whales
  - Used on ships to detect other ships and depth of seabed

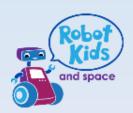

# Use Light Sensor to Measure Reflected Light

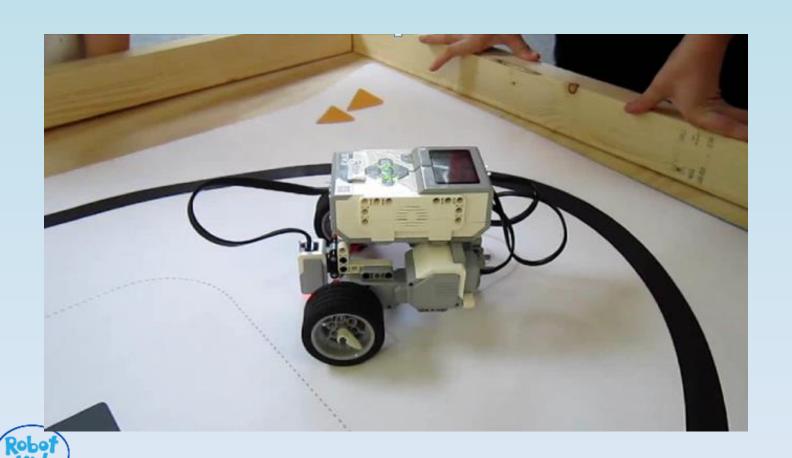

### Fun Last Robot Left in Circle is the Winner!

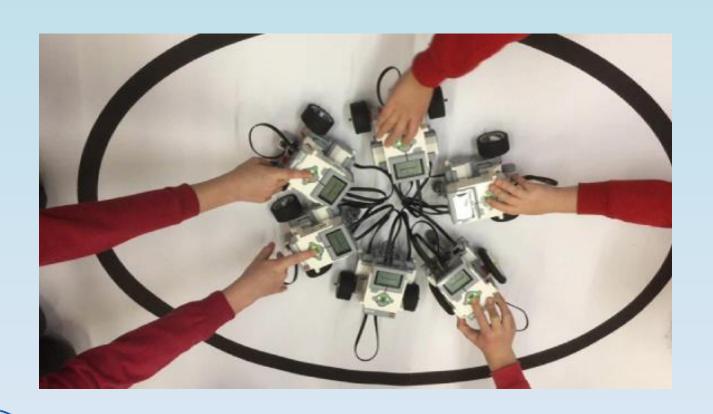

### Speed increases as light increases

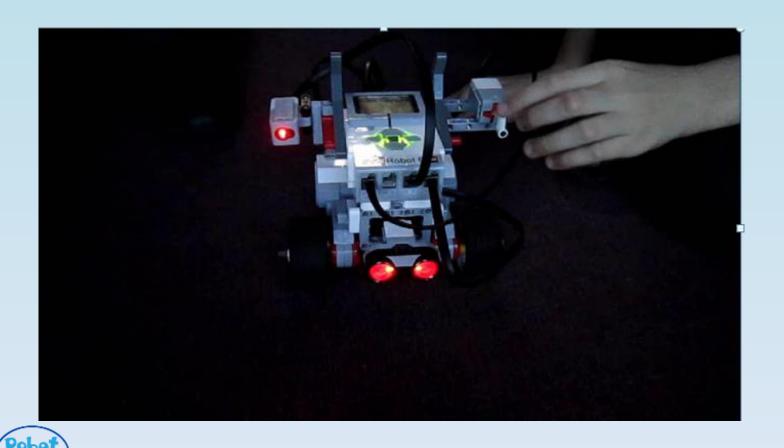

#### Use Ultrasonic Sensor to Detect Object

https://youtu.be/kQTl9Kg3Mog

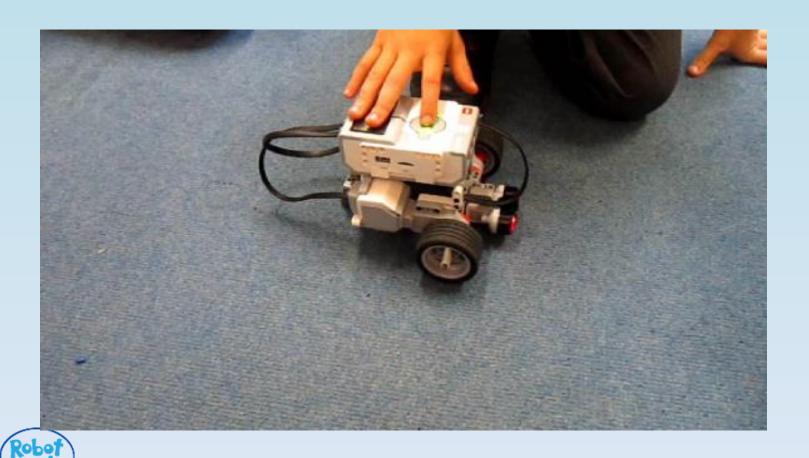

#### Then Add Gripper to detect and Grip

https://youtu.be/T9SfG0UmWAQ

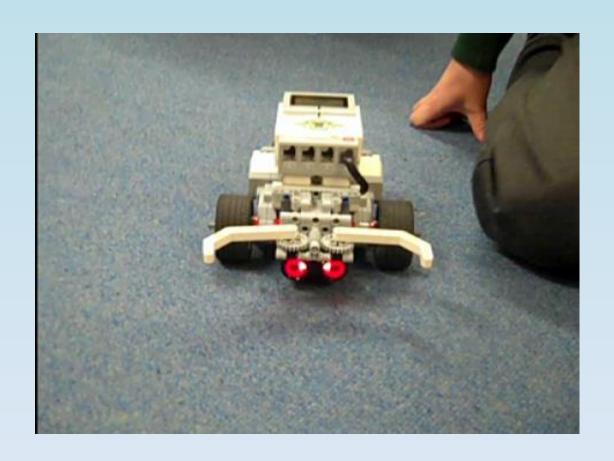

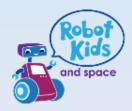

#### Examples of Robots use in Technology

- Design, amend and accessorize the Robot
- Program the redesigned Robot
- 'Hammertron' designed and built by Sam

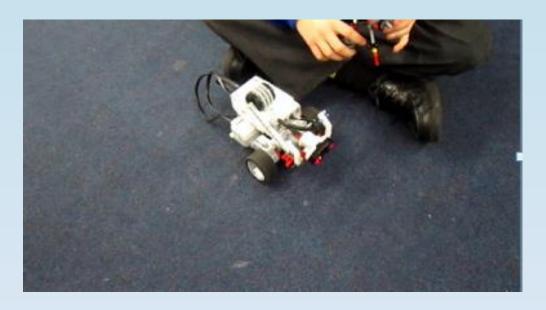

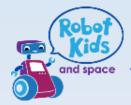

Compilation video of Robots Redesigned <a href="https://youtu.be/SQ4lzOKL4n4">https://youtu.be/SQ4lzOKL4n4</a>

#### Examples of Robots use in Technology

Wink Cruise designed and built by Lydia and Mckenzie <a href="https://youtu.be/TomUDmLG9SY">https://youtu.be/TomUDmLG9SY</a>

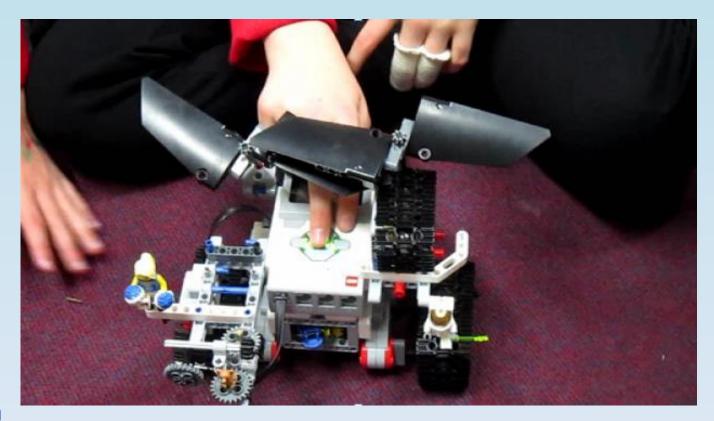

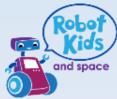

#### Examples of Robots use in Technology

Helicopter designed and built by Christopher, Oscar and Sam

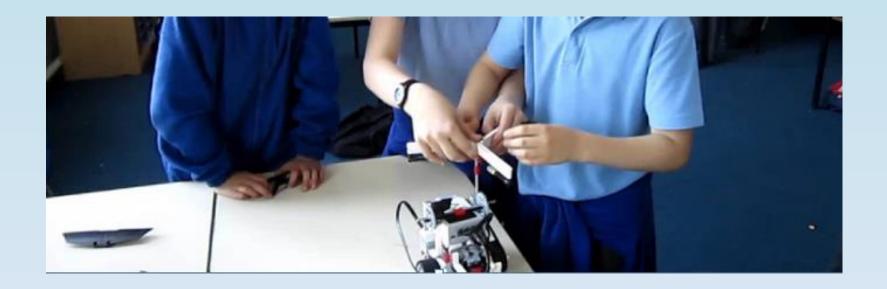

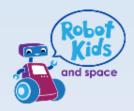

### Example in Music

Different length of notes
 i.e. 4 Crochets in a bar

Different notes

- Change the speed of music
  - Tempo

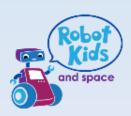

## Data Logging with EV3s and Mindstorms

- Use to gather and record data to help in answering questions
- Use scientific diagrams and labels
- Use different graphs
- Predict results

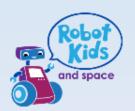

### Hands On Workshop

- To Program and run a prebuilt Lego EV3 Robot to autonomously move and use a data logger with sensor to detect objects
- Interpret the data produced on a Graph
- See Lesson Plan for
   Give your Maths Lesson a 'Wow' by using Robots.
   Lesson Plan for Using a Datalogger on an Autonomous
   Physical System and Analysing the Data produced on a Graph

Follow STEP 1, 2, 3 and 4

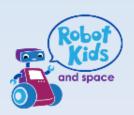

# Google Self Drive Car detecting surrounding objects

On a simplified level, Workshop looks at similar technology to detect objects with sensors by a moving robot

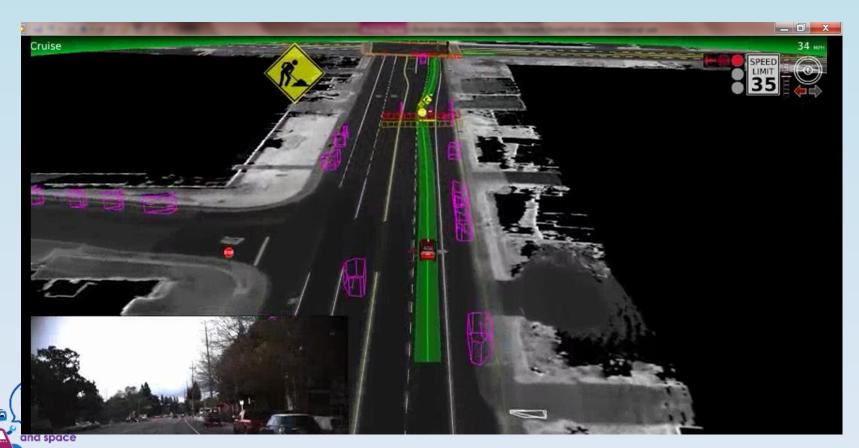

### Expected Results - Expanded Graph to show detection of objects by Ultrasonic Sensor on EV3 Robot

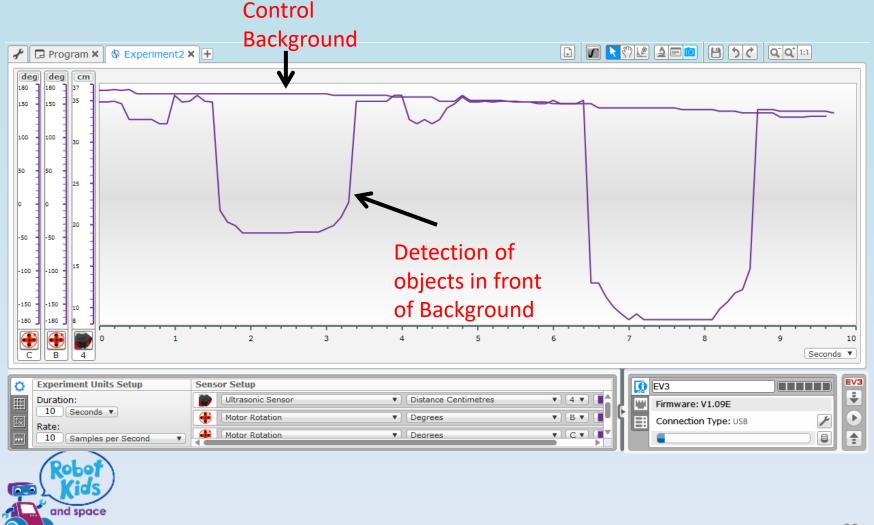

# Lego Mindstorms Home Screen "Lobby"

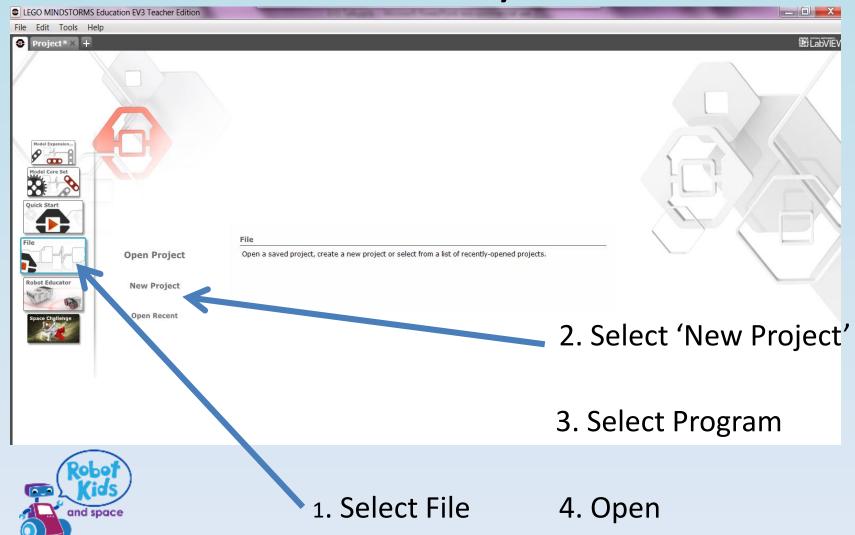

### **Workspace Opens**

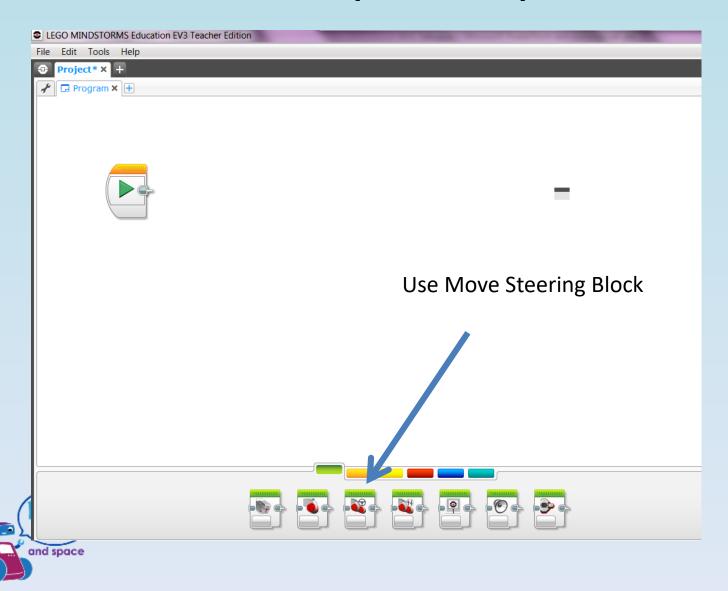

#### Test your Robot – Move across Length of board

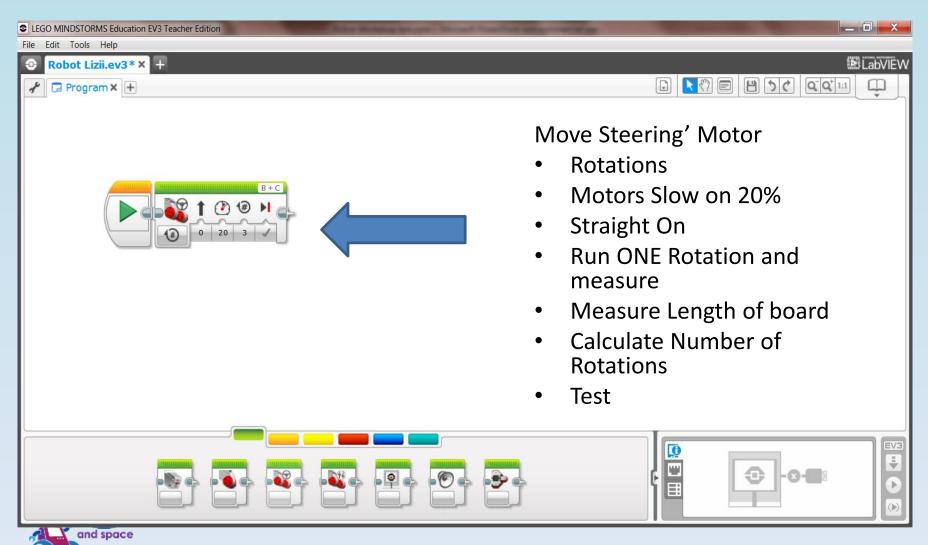

### Add Datalogger Block to Motor

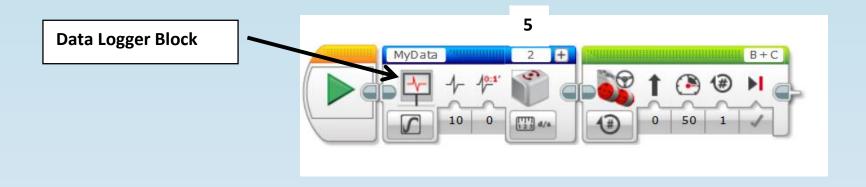

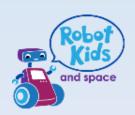

#### Change sensor on Datalogging block

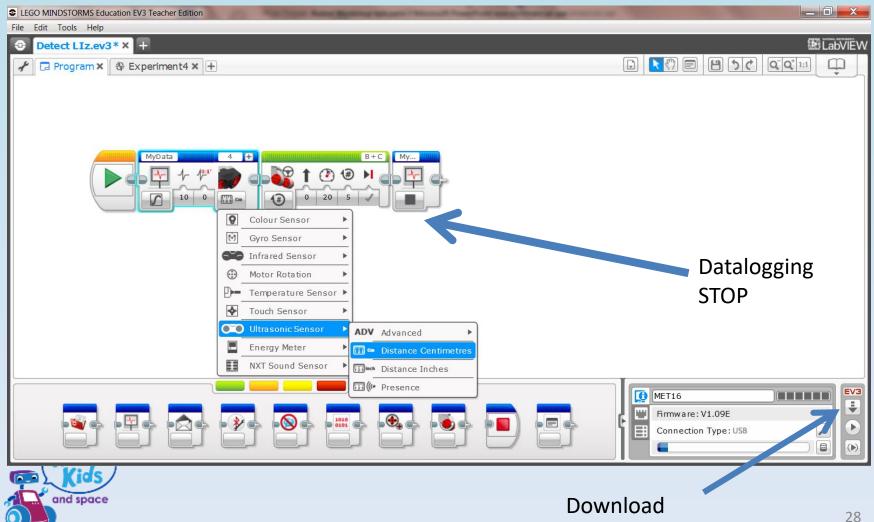

#### Download the Data logging program

Run the CONTROL program

Along the length of the mat

Aim the ultrasonic sensor towards a

background approx 35 – 40cm away from

the sensor

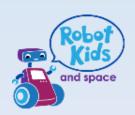

#### Uploading Experiment 1 (Control) onto Laptop

- Attach lead
- Select new experiment (+) tab
- Select upward arrow to upload
- List of projects appear. Select submenu
- Import
- Graph loaded. Turn off Oscillator mode

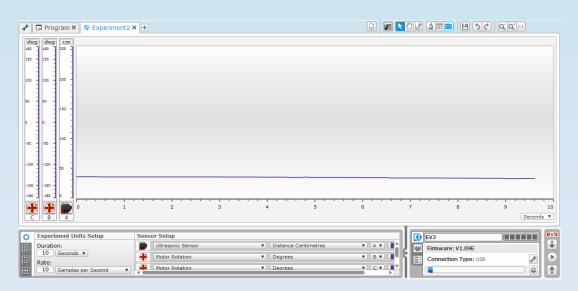

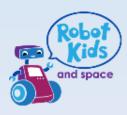

# Repeat for Experiment 2 to Detect Objects

- Place objectives in front of background
- Measure distance of objects away from sensor
- Run Robot along mat (same path as Control)
- Upload and import program
- Graph Loaded

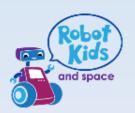

### Graph to show detection of objects by Ultrasonic Sensor on EV3 Robot

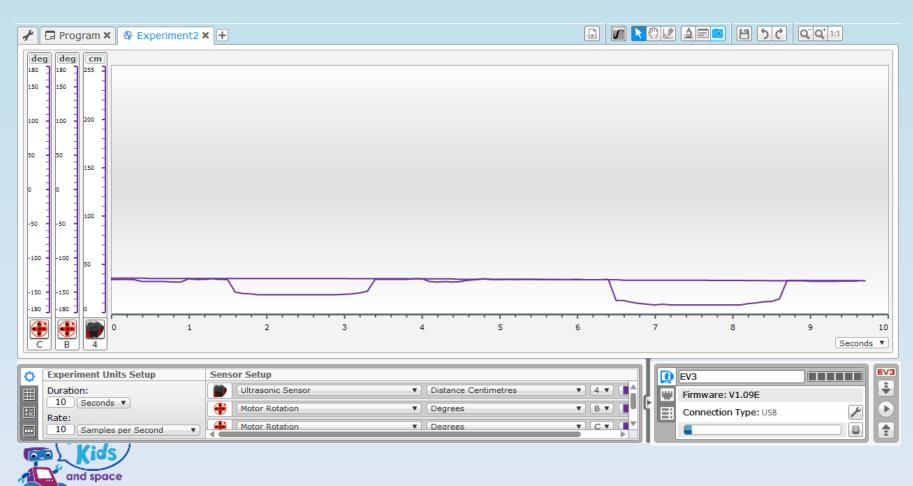

## Expanded Graph to show detection of objects by Ultrasonic Sensor on EV3 Robot

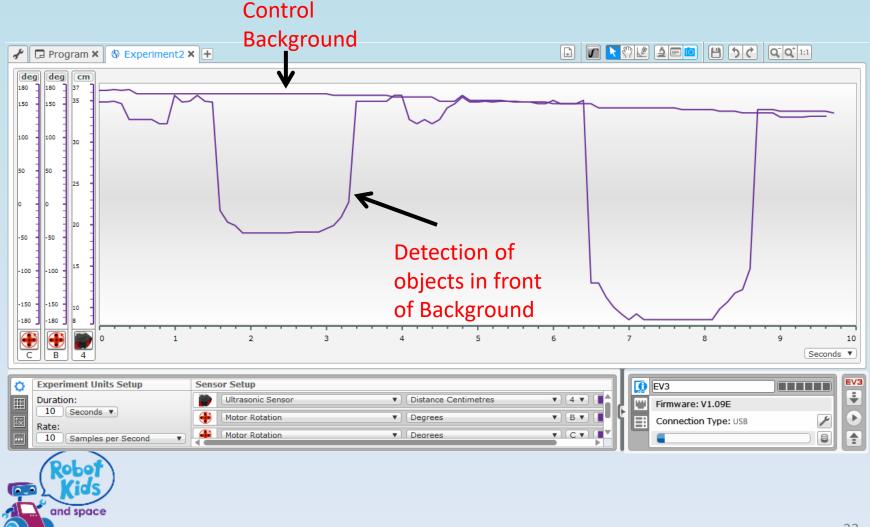

### **Analyse Graph**

- Discuss the X and Y axis
- Time to run program
- Time between Objects
- Predict the outcome by measuring distances and objects
- Discuss limitation of equipment and measurements

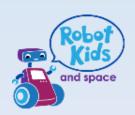

# Google Self Drive Car detecting surrounding objects

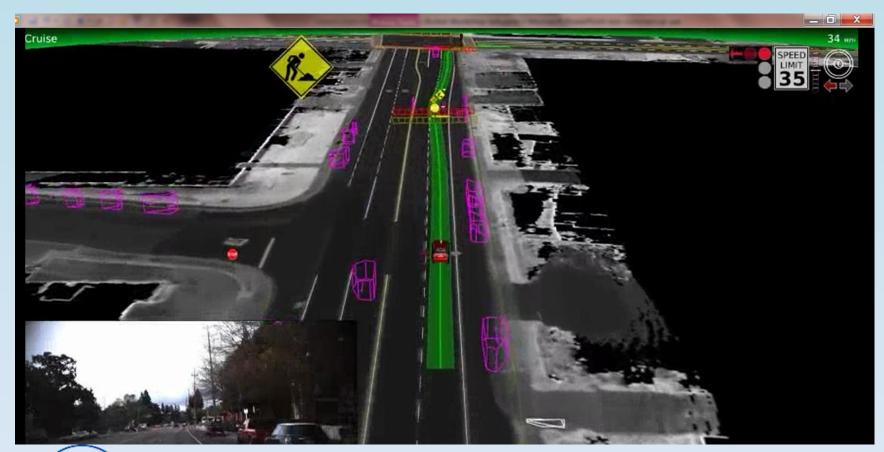

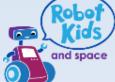

### Video of Google Self Drive Car

https://youtu.be/TsaES--OTzM

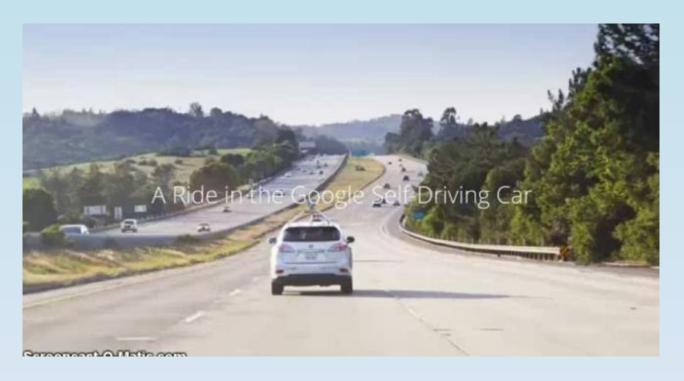

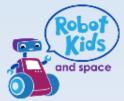

#### Conclusion

- Robots can add the 'Wow' factor to STEM subjects
- Robots are used across all industries
- It is predicted that the use of Robots will increase in the future
- It is important to keep our youngsters up to date with technology and, possibly, inspire them to build the Robots of the future

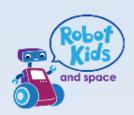